# **Ръководство на потребителя за Dell Performance Dock WD19DCS 240W**

## **I. Представяне на продукта:**

**Внимание**: Преди да използвате тази докинг станция трябва да ъпдейтнете BIOS-а на компютъра ви и драйверите на докинг станцията. Може да намерите най-новите им версии на [www.dell.com/support](http://www.dell.com/support). По-стари версии на BIOS-а и на драйверите може да попречат на вашия компютър да разпознае докинг станцията и да попречи на правилното й функциониране.

### **Полезни линкове:**

[www.dell.com/support](http://www.dell.com/support) [www.dell.com/support/drivers](http://www.dell.com/support/drivers) [www.dell.com/contactdell](http://www.dell.com/contactdell) [www.dell.com/regulatory\\_compliance](http://www.dell.com/regulatory_compliance)

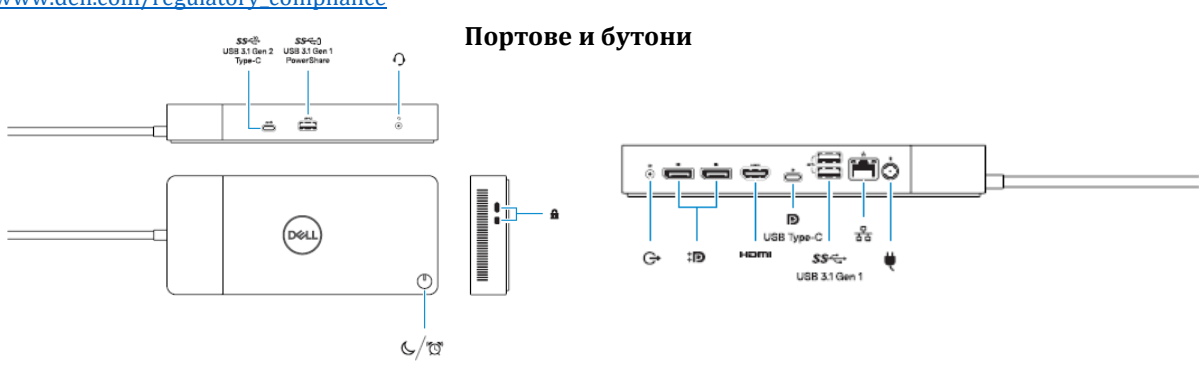

## **II. Работа с устройството:**

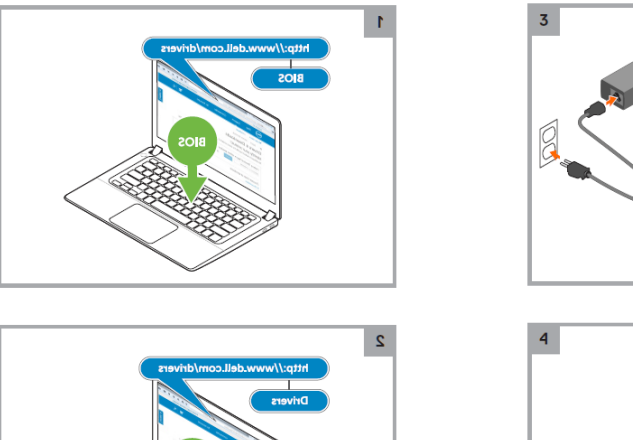

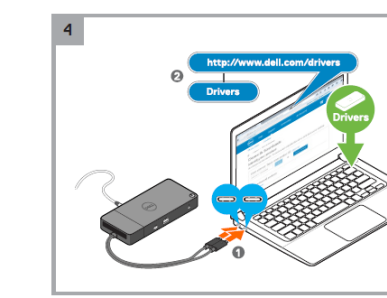

#### **III. Регулаторна политика за съответствие**

Dell Inc. (Dell) се ангажира да спазва законите и наредбите във всяка страна, в която доставя своите продукти. Продуктите на Dell са проектирани и тествани, за да отговарят на съответните световни стандарти за безопасност на продуктите, електромагнитна съвместимост, ергономичност и други задължителни нормативни изисквания, когато се използват по предназначение.

Инструкции за безопасна работа с продукта, както и подробна регулаторна информация за продукта и съответствието му с европейски директиви и стандарти, може да бъде намерена на следния линк: <https://www.dell.com/learn/us/en/uscorp1/regulatory-compliance>

Изхвърляйте устройството в съответствие с WEEE директивата на ЕС (Отпадъчно електрическо и електронно оборудване). Опаковката изхвърлете по начин, опазващ околната среда.

Може да намерите допълнителна информация за продукта на: [www.polycomp.bg](https://polycomp.bg/poly/product-details/0006303786962?a=%D0%94%D0%BE%D0%BA%D0%B8%D0%BD%D0%B3%20%D1%81%D1%82%D0%B0%D0%BD%D1%86%D0%B8%D1%8F%20210-AZBW.html)